**Nota: i pulsanti di** ⑤⑥ **non funzionano in Mac OS X.** <mark>4 MHz</mark><br>dBm

# **ES Especificación**

## 製品仕様 **JP**

- A. マウスのカバーを開け、USBレシーバーを取り出します。 B. 単4電池2本を正しい方向に挿入します。カバーを閉めて、 マウスの底のスイッチを入れます。 (本製品には電池は含まれていません)
- C. USBレシーバーをコンピュータのUSBポートに挿入すると使用 可能になります。

### **ES Funcionamiento**

- A. Rimuovere il coperchio che si trova sulla parte inferiore del mouse, estrarre il ricevitore USB .
- B. Inserire le batterie AA nella direzione corretta.Accendere l'interruttore che si trova nella parte inferiore del mouse.
- C. Collegare il ricevitore USB alla porta USB del computer ed è pronto per essere utilizzato.

- A. Extraiga la cubierta inferior del mouse y luego coja el receptor USB.
- B. Inserte las pilas AA en la dirección adecuada. Encienda el interruptor en la parte inferior del ratón.
- C. Conecte el receptor al puerto USB del ordenador. Listo para usar.

## **JP** 接続手順

#### **IT Operazioni**

#### **EN Operation**

- A. Fetch the mouse bottom cover, and then take the USB receiver out.
- B. Insert two AAA battery in the right direction. Turn on the switch at the bottom of the mouse. C. Plug USB receiver into USB port of computer. Ready to use.

#### **DE** Operation

- A. Holen Sie die untere Abdeckung der Maus und nehmen Sie den USB-Empfänger heraus.
- B. Legen Sie zwei AAA-Batterien in die richtige Richtung ein. Schalten Sie den Schalter an der Unterseite der Maus ein.
- C. Stecken Sie den USB-Empfänger in den USB-Anschluss des Computers, Einsatzbereit.

## **FR Opération**

- A. Aller enlever le couvercle inférieur de la souris, puis sortez le récepteur USB.
- B. Insérez les piles AA dans le bon sens. Allumez
- l'interrupteur au bas de la souris. C. Branchez le récepteur USB sur le port USB de l'ordinateur. Prêt à l'emploi.

# **Contact**

support@iclever.com support@iclever.co.jp

# **Declaration of Conformity**

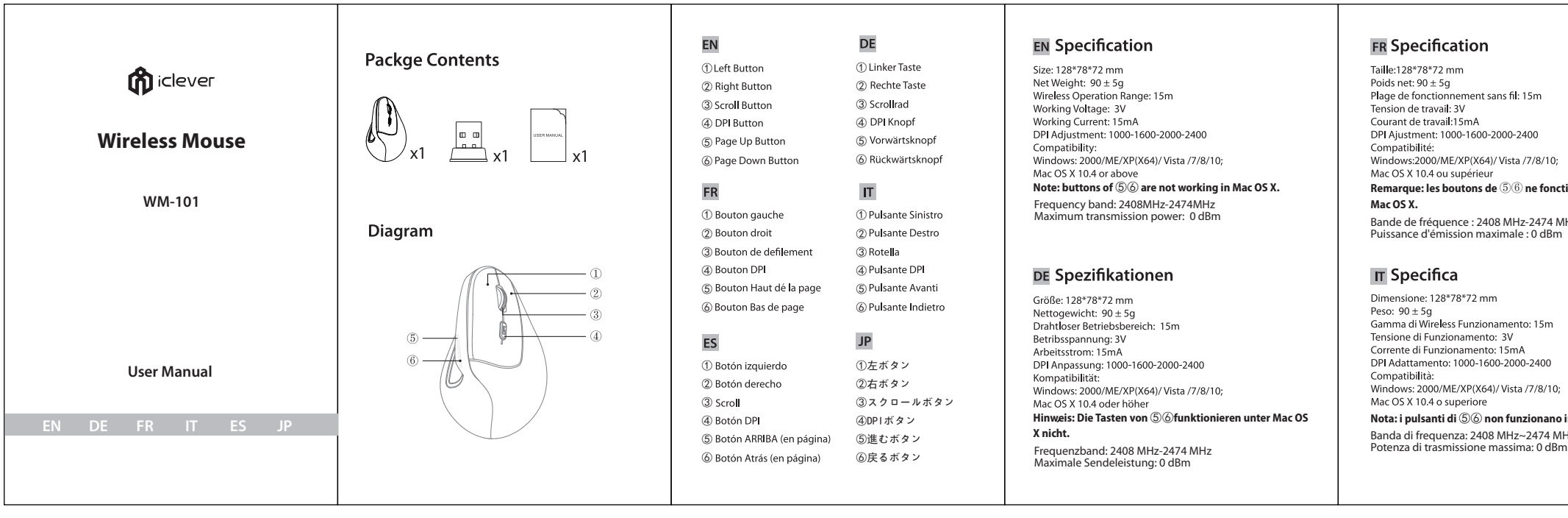

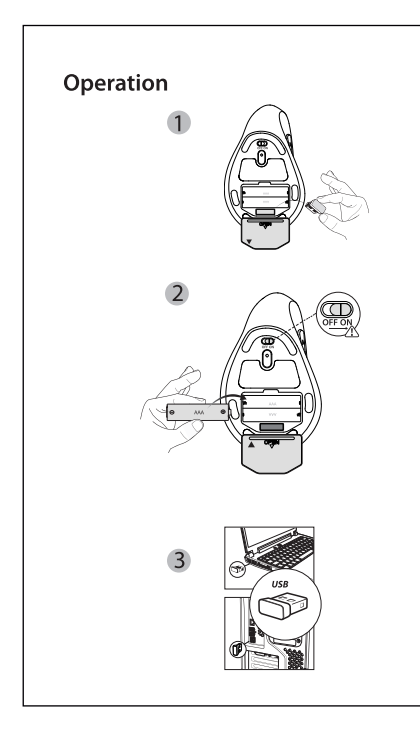

Hereby, [Thousandshores Deutschland GmbH] declares that the radio equipment type [Wireless Mouse WM-101] is in compliance with Directive 2014/53/EU. The full text of the EU declaration conformity is available at the following internet address: http://files.iclever.com/wm-101-eu-doc.pdf

Tamaño: 128\*78\*72 mm Peso neto: 90 ± 5g<br>Rango de operación inalámbrica: 15m Voltaje de trabajo: 3V<br>Corriente de trabajo: 15mA Ajuste de DPI: 1000-1600-2000-2400 Compatibilidad: Windows: 2000/ME/XP(X64)/ Vista /7/8/10; **Nota: los botones de** ⑤⑥ **no funcionan en Mac OS X.** Banda de frecuencia: 2408MHz-2474MHz Potencia máxima de transmisión: 0 dBm

サイズ: 128x78x72mm 重量: 90±5g 無線接続範囲: 15m 操作電圧: 3V 操作電流: 15mA DPI: 1000-1600-2000-2400 対応OS: Windows2000/ME/XP(X64)/Vista/7/8/l 0; Mac OS X 10.4 以上 注意: ボタン⑤⑥はMac OS Xに対応しません 周波数帯:2408MHz-2474MHz 最大送信電力:0 dBm

Hiermit erklärt [Thousandshores Deutschland GmbH], dass der Funkanlagentyp [Wireless Mouse WM-101] der Richtlinie 2014/53/EU entspricht. Der vollständige Text der EU-Konformitätserklärung ist unter der folgenden Internetadresse verfügbar: http://files.iclever.com/wm-101-de-doc.pdf

 $10<sub>i</sub>$ 

onctionnent pas sous

4 MHz

# **UK Declaration of Conformity**

Learn more about the UK Declaration of Conformity, Please click below link to download. http://files.iclever.com/wm-101-uk-doc.pdf

#### **FCC Statement**

-- Reorient or relocate the receiving antenna. -- Increase the separation between the equipment and receiver. -- Connect the equipment into an outlet on a circuit different from that to which the receiver is connected. -- Consult the dealer or an experienced radio/TV technician for

- help. This device complies with part 15 of the FCC rules. Operation is subject to the following two conditions
- (1) this device may not cause harmful interference, and (2) this device must accept any interference received, including interference that may cause undesired operation.

Changes or modifications not expressly approved by the party responsible for compliance could void the user's authority to operate the equipment.This equipment has been tested and found to comply with the limits for a Class B digital device, pursuant to Part 15 of the FCC Rules. These limits are designed to provide reasonable protection against harmful interference in a residential installation. This equipment generates uses and can radiate radio frequency energy and, if not installed and used in accordance with the instructions, may cause harmful interference to radio communications. However, there is no guarantee that interference will not occur in a particular installation. If this equipment does cause harmful interference to radio or television reception, which can be determined by turning the equipment off and on, the user is encouraged to try to correct the interference by one or more of the following measures: